## Explore. Connect. Advance.

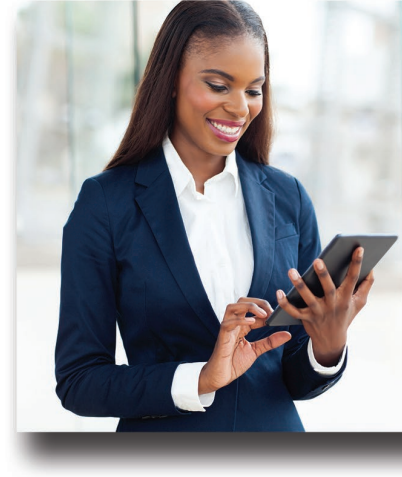

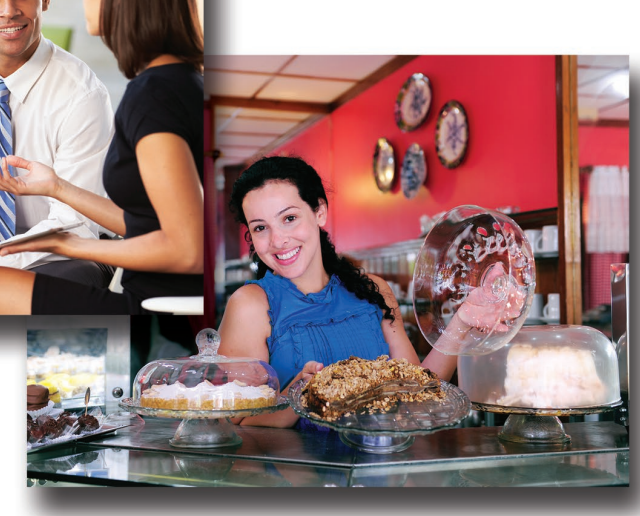

## Event Schedule

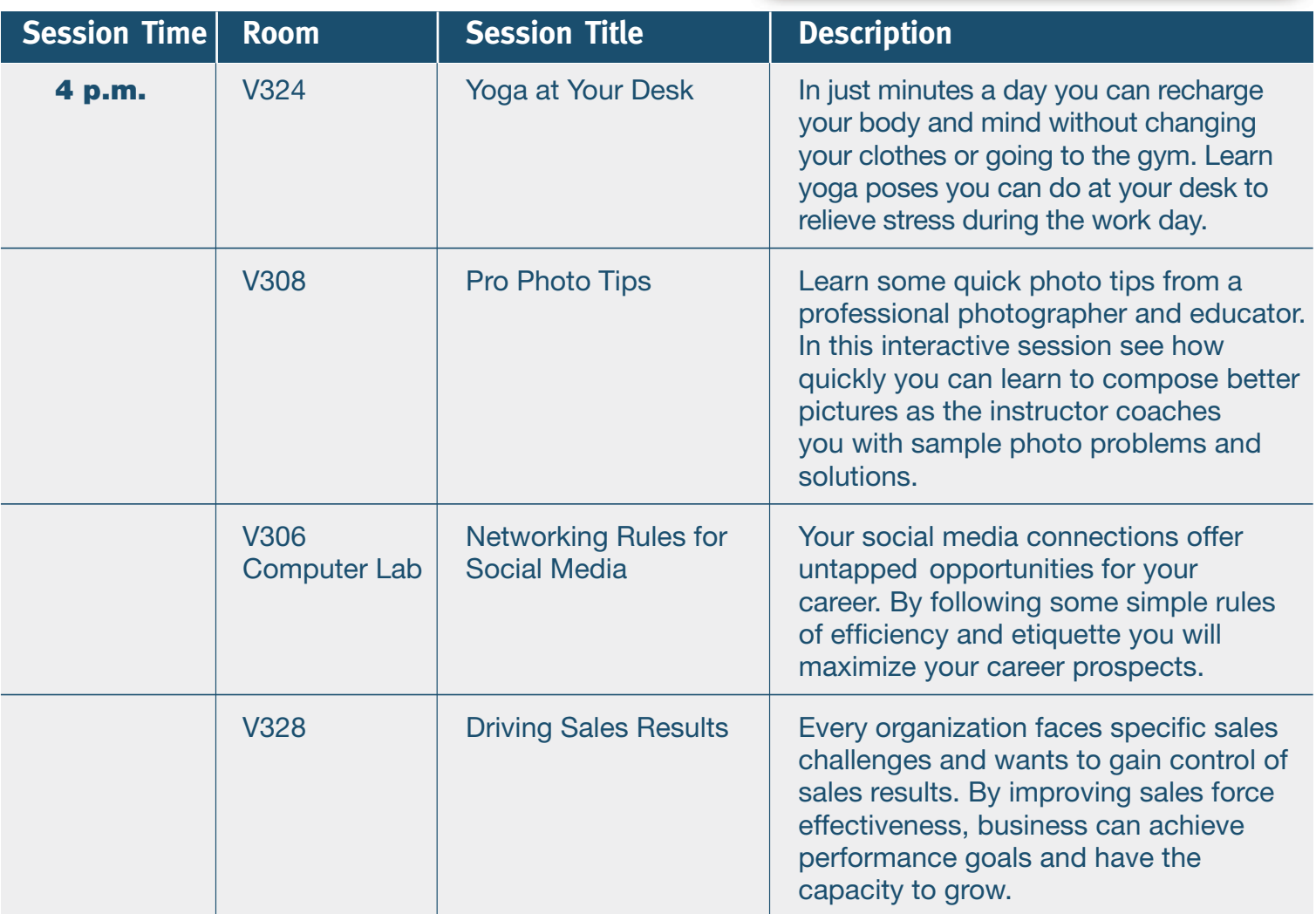

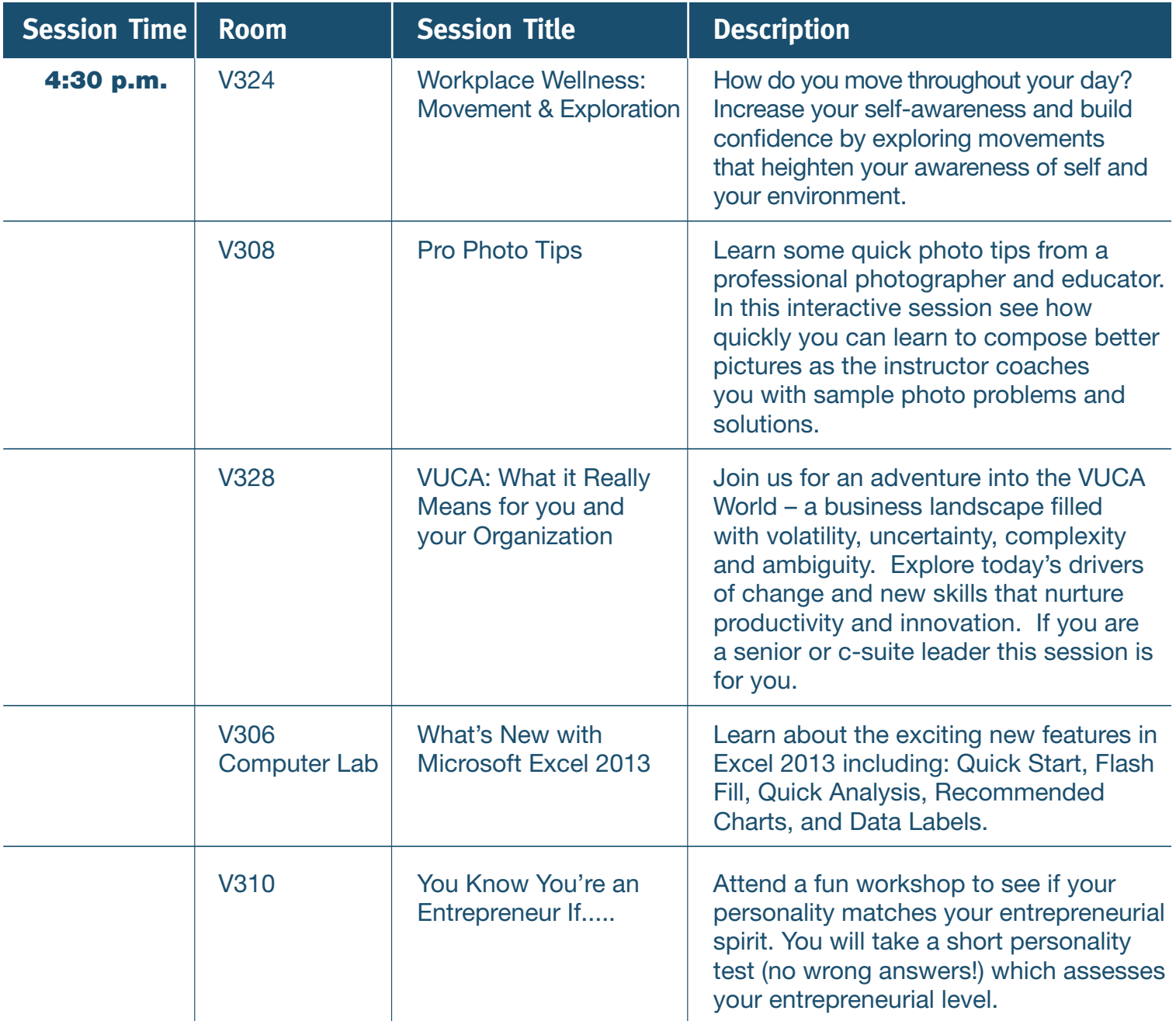

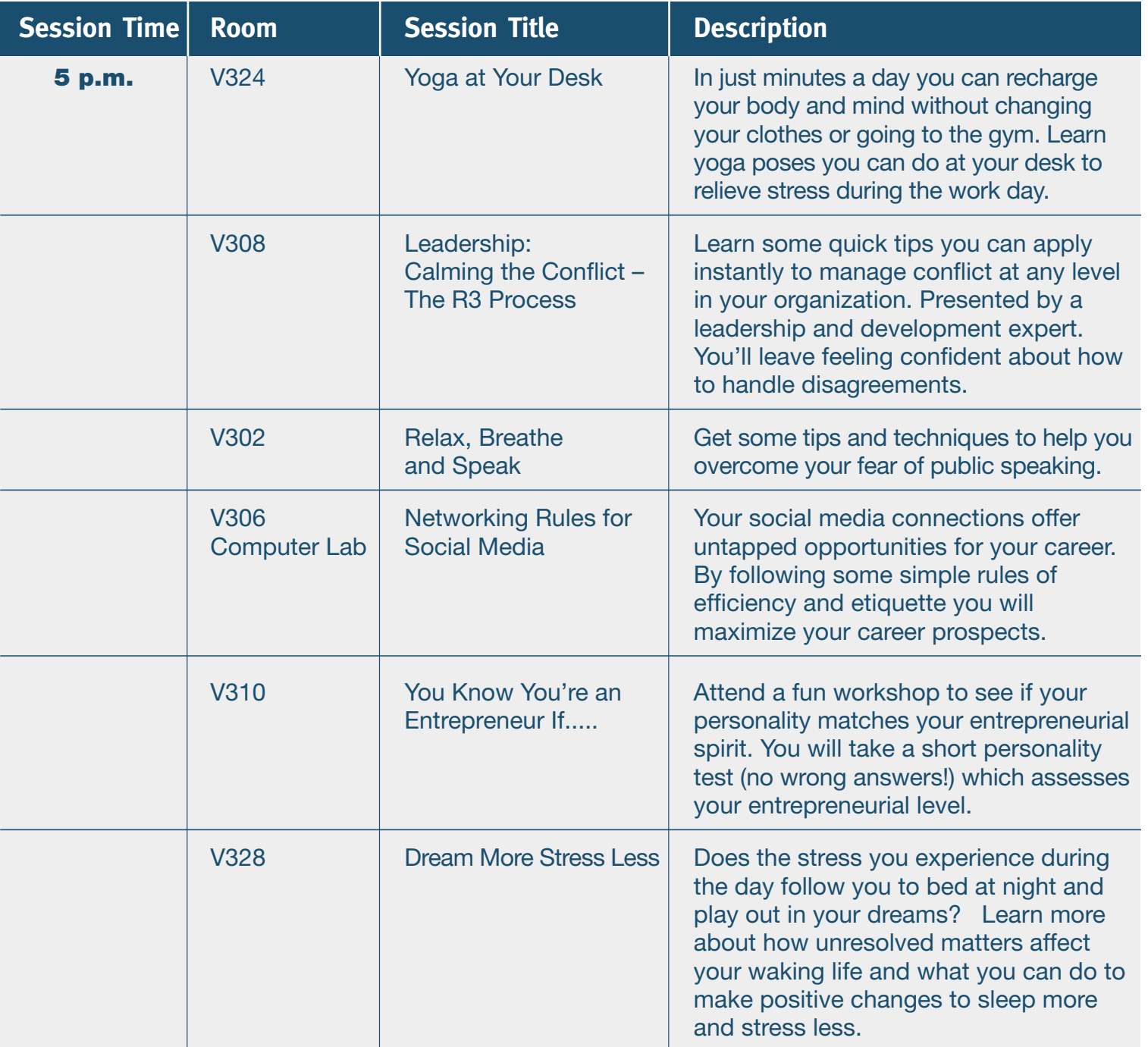

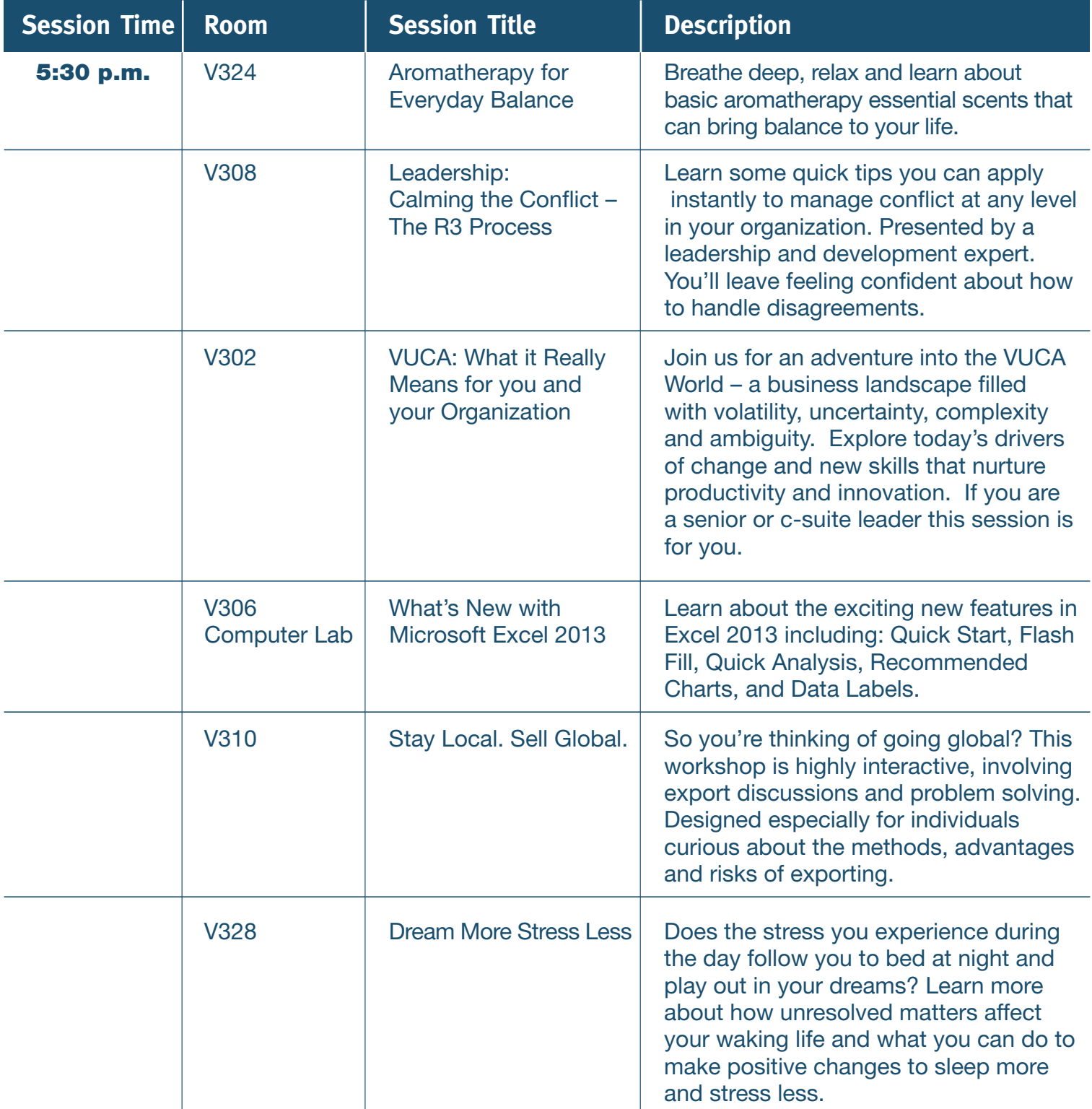

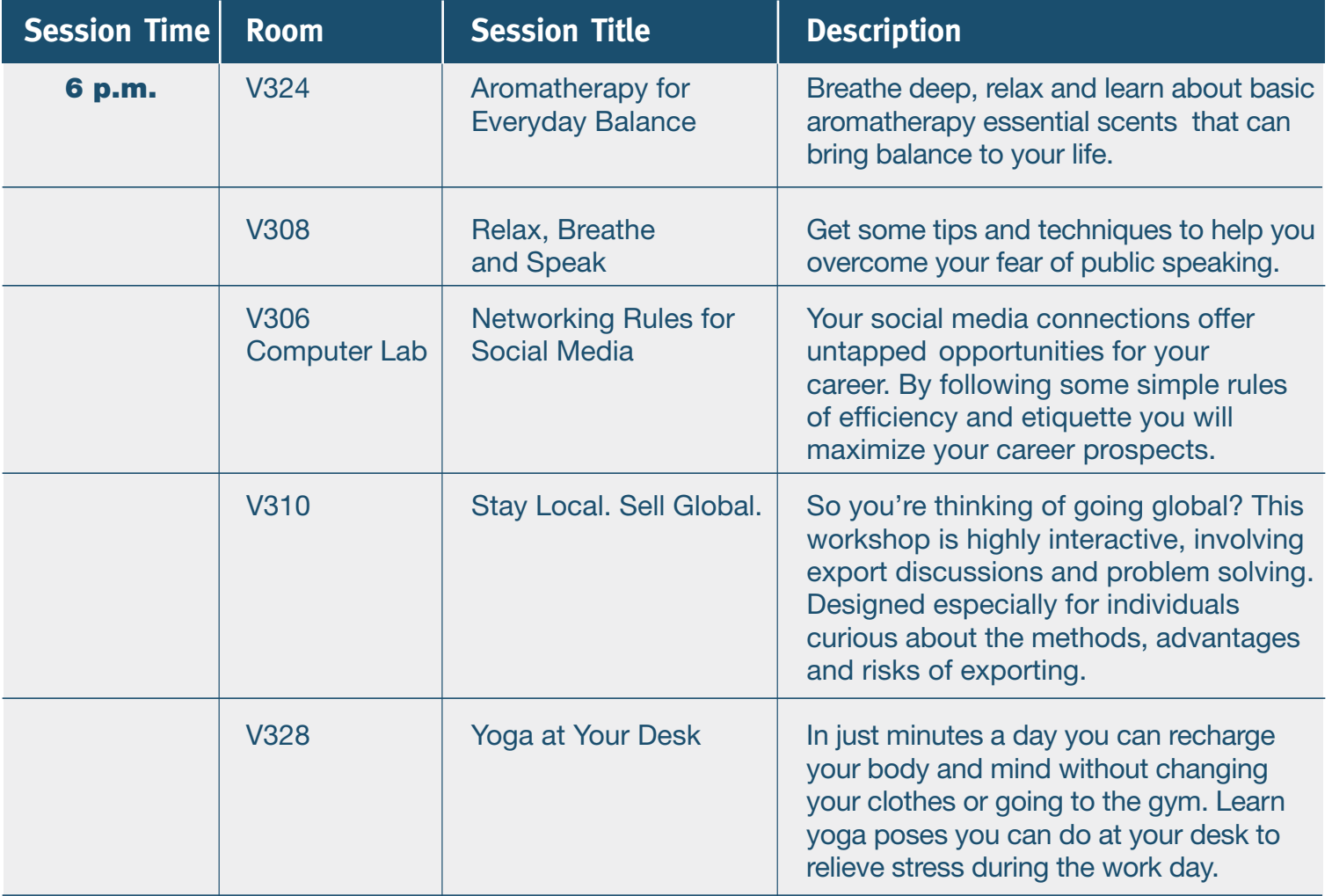